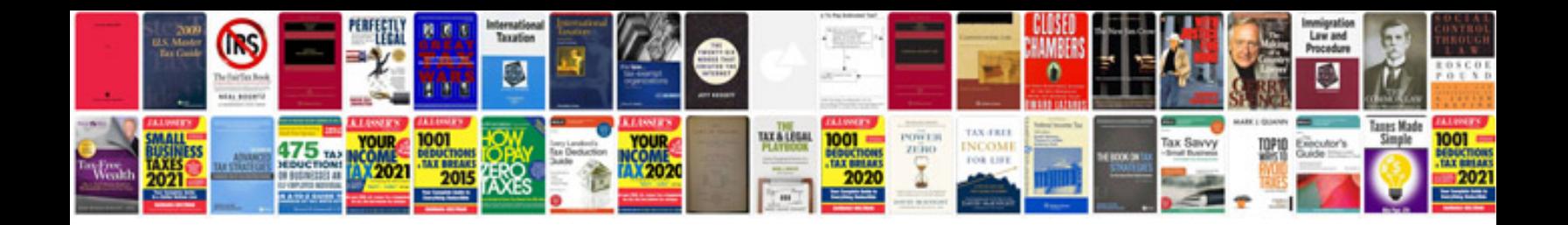

**Biodata resume format**

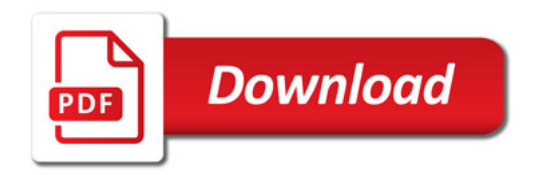

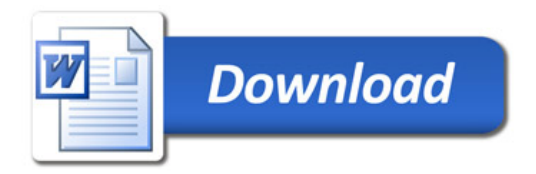